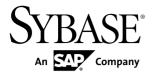

# New Features for Sybase Mobile SDK Sybase Unwired Platform 2.1

DOCUMENT ID: DC01700-01-0210-01

LAST REVISED: October 2011

Copyright © 2011 by Sybase, Inc. All rights reserved.

This publication pertains to Sybase software and to any subsequent release until otherwise indicated in new editions or technical notes. Information in this document is subject to change without notice. The software described herein is furnished under a license agreement, and it may be used or copied only in accordance with the terms of that agreement.

To order additional documents, U.S. and Canadian customers should call Customer Fulfillment at (800) 685-8225, fax (617) 229-9845.

Customers in other countries with a U.S. license agreement may contact Customer Fulfillment via the above fax number. All other international customers should contact their Sybase subsidiary or local distributor. Upgrades are provided only at regularly scheduled software release dates. No part of this publication may be reproduced, transmitted, or translated in any form or by any means, electronic, mechanical, manual, optical, or otherwise, without the prior written permission of Sybase, Inc.

Sybase trademarks can be viewed at the Sybase trademarks page at <a href="http://www.sybase.com/detail?id=1011207">http://www.sybase.com/detail?id=1011207</a>. Sybase and the marks listed are trademarks of Sybase, Inc. <sup>®</sup> indicates registration in the United States of America.

SAP and other SAP products and services mentioned herein as well as their respective logos are trademarks or registered trademarks of SAP AG in Germany and in several other countries all over the world.

Java and all Java-based marks are trademarks or registered trademarks of Sun Microsystems, Inc. in the U.S. and other countries.

Unicode and the Unicode Logo are registered trademarks of Unicode, Inc.

All other company and product names mentioned may be trademarks of the respective companies with which they are associated.

Use, duplication, or disclosure by the government is subject to the restrictions set forth in subparagraph (c)(1)(ii) of DFARS 52.227-7013 for the DOD and as set forth in FAR 52.227-19(a)-(d) for civilian agencies. Sybase, Inc., One Sybase Drive, Dublin, CA 94568.

# **Contents**

| New Features for Sybase Mobile SDK                           | 1 |
|--------------------------------------------------------------|---|
| Installation and Upgrade  Mobile Business Object Development |   |
|                                                              |   |
| OData SDK                                                    |   |
| Documentation Set Changes                                    | 5 |
| New Guides for Mobile SDK                                    |   |

## Contents

# **New Features for Sybase Mobile SDK**

Sybase<sup>®</sup> Mobile SDK is now a distinct installable component of Sybase Unwired Platform, and provides the means to develop mobile applications.

Sybase Mobile SDK comprises the following components.

- · Sybase Unwired WorkSpace
- Native Object API
- HTML5/JS Hybrid App API
- OData SDK (New)

Sybase Unwired Platform is comprised of two installers: Sybase Mobile SDK and Sybase Unwired Platform Runtime. For a list of documentation, see *Documentation Set Changes* in this guide.

# Installation and Upgrade

The Sybase Mobile SDK is now a separate installer.

 Sybase Unwired Platform supports many in-place upgrade scenarios – upgrade scenarios vary depending from which Sybase Unwired Platform version you are upgrading.

Documented in:

- *Installation Guide for Sybase Mobile SDK* search for:
  - Upgrading and Migrating
- SAP® result checkers use JCo 3.x libraries during migration to 2.1, make sure you upgrade your SAP result checkers to SAP JCo 3.x.

Documented in:

- Sybase Unwired WorkSpace Mobile Business Object Development search for:
  - Using the Correct Java Connector Version For the SAP Custom Result Checker
- Mobile Workflow Packages are based on the Hybrid Web Container workflows developed prior to Sybase Unwired Platform 2.0 must be migrated.

Documented in:

- Installation Guide for Sybase Mobile SDK search for:
  - Migrating Mobile Workflow Projects

 iPhone 3G Support Discontinued – Sybase Unwired Platform supports iPhone 3GS and iPhone 4 devices.

Documented in:

- Supported Hardware and Software search for:
  - Supported Mobile Device Platforms

# **Mobile Business Object Development**

Describes new or changed features for Mobile Business Object development.

 Unwired WorkSpace generates a unified deployment package that supports both message-based and replication-based synchronization paradigms – if using the same package for MBS and RBS clients, you need to deploy it only once.

Documented in:

- Sybase Unwired WorkSpace Mobile Business Object Development search for:
  - Configuring a Mobile Deployment Package for the Target Unwired Server
  - Deployment Mode and Target Version

# **Mobile Workflow Development**

Describes new or changed features for Mobile Workflow development.

- Automatic registration allows you to provision the Hybrid Web Container on the client without the need for an administrator to register an application connection on Unwired Server beforehand.
- Public JavaScript APIs allow you to develop a mobile workflow application manually, without using the Mobile Workflow Forms Editor. Developing a mobile workflow application this way allows you to use of a greater variety of application designs, from using different HTML formatting to using different Web application frameworks.
- Ability to switch from user name/password credentials to using an X.509 certificate as credentials.
- Conditional navigation the Online Request menu item type is extended to include multiple possibilities for navigation in addition to the "Success Screen" navigation that was previously available. This allows you to override the navigation behavior after the successful return on an online (synchronous) request.
- Enhancement to the **CustomBeforeSubmit** function allows you to examine and manipulate the workflow message. You can use this function to save and retrieve values.
- Public JavaScript APIs:

- The **getPicture** function opens the device's default camera application or the photo library application.
- JavaScript API for X.509 credential handling use these functions to create an user interface in HTML and JavaScript that uses X.509 certificates as the Workflow credentials.
- The getExternalResource function allows you to access resources on external public HTTP servers.
- The **SUPStorage** functions allow you to securely store name value pairs, for example, results from online requests, that persists between Workflow invocations.
- Error handling functions allow you to override the behavior of showErrorFromNative function using two new custom methods —
   customBeforeReportErrorFromNative and
   customAfterReportErrorFromNative. This allows you to, optionally,
   completely handle the error condition on your own.
- New controls available in the Mobile Workflow Forms Editor, including:
  - Button
  - Image
  - Label
  - Link
- Enhancement to the ListView and HtmlView controls previously, if you had one of these controls on a screen, you could not place any other controls on that screen. Now, you can add other types of controls to a screen containing a ListView or HtmlView control.
- Ability to set background image or background color for the screen in the General
  properties for the screen display. You can indicate to repeat the background image for all
  screens in the workflow.

#### Documented in:

- Developer Guide: Mobile Workflow Packages search for:
  - Creating a Mobile Workflow Package Manually
  - Public JavaScript Functions
- Sybase Unwired Workspace Mobile Workflow Package Development search for:
  - Creating an Online Request Menu Item
  - Button Properties
  - Link Properties
  - Label Properties
  - Image Properties
  - Creating a Custom Action
  - Screen Design Page Properties
- *Sybase Control Center online help* search for:

- Configuring Context Variables for Mobile Workflow Packages
- System Administration search for:
  - Automatic Device Registration

## **OData SDK**

The new OData SDK enables you to develop online applications that use OData protocol and connect to SAP EIS systems, such as SAP Business Suite, via SAP NetWeaver Gateway.

Key features of the OData SDK include:

• Ability to develop online mobile applications that leverage SAP NetWeaver Gateway.

Documented in:

- Fundamentals search for:
  - Sybase Mobile SDK
  - OData SDK Applications
  - OData SDK Development
- **Developer Guide: OData SDK** search for:
  - OData SDK Overview
- Afaria<sup>®</sup> provisioning for OData SDK applications OData SDK applications can
  connect to Afaria Server to retrieve the provisioning (seeding) file and X.509 security
  certificates for single sign-on.

Documented in:

- **Security** search for:
  - Seeding Devices Using Afaria

# **Documentation Set Changes**

Describes changes to the Sybase Unwired Platform documentation set.

Sybase Unwired Platform now comprises Sybase Mobile SDK and Sybase Unwired Platform Runtime. To make navigating and finding information easier, the documentation set is organized by category.

## The following guides apply to both Sybase Mobile SDK and Sybase Unwired Platform Runtime –

- Fundamentals
- Supported Hardware and Software (New)
- Troubleshooting

### Sybase Mobile SDK –

- Release Bulletin for Sybase Mobile SDK
- Installation Guide for Sybase Mobile SDK
- New Features for Sybase Mobile SDK
- Sybase Unwired WorkSpace Mobile Business Object Development
- Sybase Unwired WorkSpace Mobile Workflow Package Development
- Developer Guide: OData SDK (New)
- Developer Guide: BlackBerry Native Applications
- Developer Guide: iOS Native Applications
- Developer Guide: Windows and Windows Mobile Native Applications
- Developer Guide: Mobile Workflow Packages
- Developer Guide: Unwired Server

#### Svbase Mobile SDK Tutorials –

- Tutorial: Mobile Business Object Development
- Tutorial: BlackBerry Application Development
- Tutorial: iOS Application Development
- Tutorial: Windows Mobile Application Development
- Tutorial: Mobile Workflow Package Development

#### OData SDK Tutorials –

- https://cw.sdn.sap.com/cw/groups/sup-apps
- Sybase Unwired Platform Runtime
  - Release Bulletin for Runtime

## **Documentation Set Changes**

- Installation Guide for Runtime
- New Features for Runtime
- Quick Start: Online Data Proxy (New)
- System Administration
- Security (New)
- Administration Workbook
- Sybase Control Center for Sybase Unwired Platform
- Sybase Control Center for Online Data Proxy (New)
- Developer Guide: Unwired Server Management API

## **New Guides for Mobile SDK**

These new guides support new features in Sybase Unwired Platform.

## Supported Hardware and Software

This standalone guide contains the most current version information for supported hardware, software, mobile device platforms, and third-party development environments. This information used to be documented in several places, including the *Sybase Unwired Platform Installation Guide*, Developer Guides, samples, and tutorials.

## Developer Guide: OData SDK

Provides information on the runtime libraries and classes for building OData SDK applications.